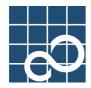

# **Enhanced Support Facility User's Guide**

# for System Data Output Tool Features

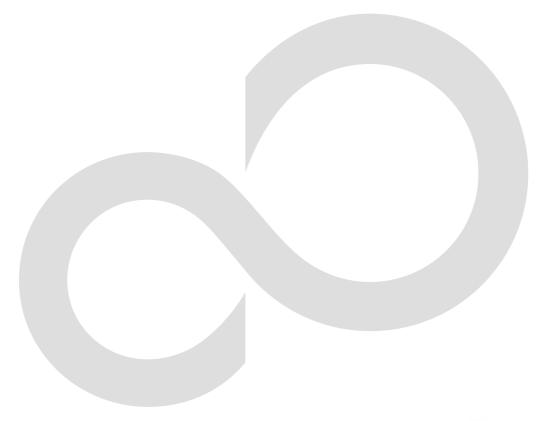

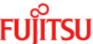

# **Preface**

#### Purpose

This manual is the Enhanced Support Facility User's Guide System Information Output Tool. This manual provides an overview of each function of the enhanced support facility (ESF). Read this manual before using the ESF for the first time.

This manual also includes explanations of server models, operating system versions, and functions supported by ESF 3.0 or earlier version. For details, see Chapter 3 of this manual and each separate manual.

#### Intended Readers

This manual is intended for the following readers:

- System administrators who introduce and operate this software
- Technicians who maintain system hardware

#### Organization

This manual is organized as follows:

#### Chapter1: System Data Output Tool

Describes the System Data Output Tool. (TBD)

#### **Notation**

The following names, abbreviated expressions, and symbols are used in this manual:

#### Manual names

- This manual itself is referred to as "this manual."
- Any manual for this product is sometimes referred to by omitting "Enhanced Support Facility" at beginning of the formal name and supported server models at the end of the formal name. "User's Guide for System Data Output Tool" is one of such examples.
- Example: Enhanced Support Facility User's Guide for System Data Output Tool
  User's Guide for System Data Output Tool

#### Abbreviation

In this document, the formal names of the products below are abbreviated as follows:

| Formal name                                     | Abbreviation |
|-------------------------------------------------|--------------|
| Microsoft (R) Windows (R) XP Professional,      | Windows (R)  |
| Microsoft (R) Windows (R) XP Home Edition,      |              |
| Microsoft(R) Windows (R) 2000 Server,           |              |
| Microsoft (R) Windows (R) 2000 Advanced Server, |              |
| Microsoft (R) Windows (R) 2000 Professional,    |              |
| Windows Server (TM) 2003 Standard Edition, or   |              |
| Windows Server (TM) 2003 Enterprise Edition     |              |

#### Marks

In this manual, the marks below are used for cautionary messages and reference information.

| Mark             | Description                                                                |
|------------------|----------------------------------------------------------------------------|
| Note             | Contains a warning or cautionary message. Make sure you read it carefully. |
| Point            | Contains reference information that you will find useful.                  |
| <b>≪⊚</b><br>See | Provides reference information. Refer to the information when necessary.   |

#### TRADEMARK ACKNOWLEDGEMENTS

- Linux is a registered trademark or a trademark in United States or other countries of Linus Torvalds.
- Microsoft, Windows, Windows NT, and Windows Server are registered trademarks of Microsoft Corporation in the United States and other countries.
- Sun, Solaris, HotJava, and SunVTS are trademarks or registered trademarks of Sun Microsystems, Inc. in the U.S. and other countries.
- Java and Java-related related trademarks and logos are trademarks or registered trademarks of Sun Microsystems, Inc., in the United States and other countries.
- Netscape and the logos of "N" for Netscape and the 'ship's steering wheel' are registered trademarks in the United States and other countries, owned by Netscape Communication Corporation.
- Red Hat, RPM, and all Red Hat-based trademarks and logos are trademarks or registered trademarks of Red Hat, Inc. in the United States and other countries.
- Solaris and all Solaris based marks and logos are trademarks or registered trademarks of Sun Microsystems, Inc. in the U.S. and other countries, and are used under license.
- UNIX is a registered trademark of Open Group in the United States and other countries.
- All other product names mentioned herein are the trademarks or registered trademarks of their respective owners.
- Microsoft product screen shot(s) reprinted with permission from Microsoft Corporation.
- Systems and product names in this manual are not always noted with trademark or registered trademark symbols (TM), (®).

#### COPYRIGHT

All Rights Reserved, Copyright (C) FUJITSU LIMITED 2006

# Contents

| Chapte | er 1 System Data Output Tool ······1                              |
|--------|-------------------------------------------------------------------|
| 1.1    | Feature Overview · · · · · · · · · · · · · · · · · · ·            |
| 1.2    | Collection Time and Collection Capacity                           |
| 1.3    | Target System · · · · · · · · · · · · · · · · · · ·               |
|        | Command Reference · · · · · · · · · · · · · · · · · · ·           |
| 1.5    | Collected Data List                                               |
|        | 1.5.1 Basic System Related · · · · · 12                           |
|        | 1.5.1.1 Hardware Configuration ······12                           |
|        | 1.5.1.2 Software Configuration · · · · · · 12                     |
|        | 1.5.1.3 Environment Setting · · · · · · · · · · · · · · · · · · · |
|        | 1.5.1.4 Log · · · · · · · · · · · · · · · · · · ·                 |
|        | 1.5.1.5 Operation Status                                          |
|        | 1.5.2 Printer Related · · · · · · 19                              |
|        | 1.5.3 High Reliability Related · · · · · · 19                     |
|        | 1.5.4 Storage Array Related · · · · · 20                          |
|        | 1.5.5 Network Related · · · · · 21                                |
|        | Collection Procedure List22                                       |
| 1.7    | Restricted System Information · · · · · · 26                      |

# Chapter 1 System Data Output Tool

This chapter describes the System Data Output Tool.

### 1.1 Feature Overview

This tool collects command execution result data and files about hardware and software configurations, environment settings, logs, and operational status. It then outputs all to a tape unit, etc. (approx. 200 types, and 2,000 files)

This tool only executes commands for copying and referencing files and uses the /var/tmp file system as a work area (default).

The collected data is only compressed, and its contents can be analyzed using the existing commands for each type of information.

If a system fault occurs, use this tool to collect system information when the execution of a command becomes possible, for example, when reboot was completed after system dump was collected. Over time, data so acquired to analyze faults may be erased.

It is recommended that you execute this tool as a superuser.

#### Note:

When the system reboots after it has crashed, Crash Dump Assistant invokes this tool and automatically saves a system data file named "fjsnap.X" into the same directory as the crash dump.

But if Savecore directory is defined as a directory other than the default directory (/var/crash/`uname -n`) on Solaris  $2.6^{\text{TM}}$  OS, Crash Dump Assistant does not save system data automatically.

# 1.2 Collection Time and Collection Capacity

Collection time takes about 5 to 60 minutes.

Collection capacity is between 5 to 100 Mbytes.

These values vary depending on the number of installed products (packages).

# 1.3 Target System

The target systems are shown below.

• Solaris 2.6 OS and later

# 1.4 Command Reference

#### NAME

fjsnap - System data output tool

#### **FORMAT**

```
/opt/FJSVsnap/bin/fjsnap [ -H ][ -abhlns ][ -T directory ] output
/opt/FJSVsnap/bin/fjsnap -C [ -H ][ -abhlns ][ -T directory ][ -D directory ] output
```

#### DESCRIPTION

fjsnap collects system data required to analyze faults.

#### **OPTIONS**

Each option of the lower-case letter specifies a group of data to be collected. If omitted, group information related to the basic systems is collected (same as the -b option). A group that can be specified is displayed in the Usage message (execute this command by specifying the -H option).

The following options are available:

-H

Displays the following Usage message.

```
Usage: fjsnap [ -H ] [ -abhlns ] [ -T directory ] output

: fjsnap -C [ -H ] [ -abhlns ] [ -T directory ] [ -D directory ] output

-H : Usage

-a : all

-b : basic software (default)

-h : high availability

-I : Ip

-n : network

-s : storage array

-T directory : work directory

-C : Add crash dump information

-D directory : Savecore directory

output : ex. /dev/rmt/0
```

- -a Collects all defined data.
- -b
  Collects group information related to the basic system.
- -h Collects group information related to high reliability.
- Collects group information related to the printer.

-n

Collects group information related to the network.

-s

Collects group information related to the storage array.

-T

Specifies a work directory (work area) in the parameter "directory." If omitted, a directory defined in environment variable TMPDIR is used as a work area. Moreover, if the environment variable TMPDIR is not defined, /var/tmp directory is used as a work area. If the -T option and the environment variable TMPDIR are both specified, the -T option is used.

#### output

Specifies an output file name or special file name of the output medium.

-C

Adds an archive of crash dump file on the end of the archive of collected data in the output file.

In this case, specify a special file name of non-rewinding tape device (ex./dev/rmt/On) as an output medium in the argument "output." If a special file name of rewinding tape device (ex./dev/rmt/O) is specified in the argument "output," the archive of collected data gets overwritten by an archive of crash dump file.

-D

Specifies where to arrange crash dump files (savecore directory) in the parameter "directory." This option is valid only when the -C option is specified. If the -T option is not specified, this command collects crash dump files under the Savecore directory that is currently defined on the system. If the Savecore directory does not exist on the system, crash dump files under /var/crash/`uname -n` are collected.

#### Example:

When the collected data is output to a regular file.

The file name is "all" in this case.

The collected data is output to "/export/home/fjsnap/all" file.

#### Example:

When -C option is not specified:

/opt/FJSVsnap/bin/fjsnap -a -T /work /dev/rmt/0 <RETURN>

#### Example:

Add a crash dump file:

/opt/FJSVsnap/bin/fjsnap -C -a -T /work /dev/rmt/On <RETURN>

#### Work area size check

Uses a directory specified in the -T option or environment variable TMPDIR as a work directory (work area). If the -T option and the environment variable TMPDIR are not both specified, this command uses /var/tmp directory.

#### Collect data check

Checks whether the file to be collected exists. The check result is saved in a log file and an existing file is collected.

#### Collect data size check

Checks the size of an existing file.

If a file/directory whose size is over 128MB is found, this WARNING message is displayed and the file/directory is not collected by this command. Collect it responding to the system trouble individually when the message is displayed. Call the Fujitsu customer engineer when it is uncertain.

fjsnap:WARNING: XXXXX: Information size limit over: xxxxxxxxx

Available free space of the work area and the total size of collected data are displayed.

<< needed tmp-space size >>>

9999 MB is left in xxxxxxxxx

9999 MB is needed

When the total size of collected data is larger than available free space as the work area, the ERROR message is displayed as below.

fjsnap:ERROR: Not enough space in xxxxxxxxxx

Execute this command with specifying a work area has supplicient free space larger than the total size of collected data.

#### Example:

Specify a work directory (work area) with the -T option:

```
# /opt/FJSVsnap/bin/fjsnap -b -T /work /dev/rmt/0 <RETURN>
```

#### Example:

Define a work directory (work area) in the environment variable TMPDIR:

```
# TMPDIR=/work; export TMPDIR <RETURN>
```

#### Data collection

When collect data is configured as a file, it is copied to a work area.

```
find file-name -print | cpio -pdmuL work-directory/fjsnap.d <RETURN>
```

When collect data is configured as a directory, files under the directory are renamed to directory names using tar(1), and they are arranged into a work area.

```
tar cfh work-directory/fjsnap.d/collect-directory-name.tar collect-directory <RETURN>
```

This command then creates a list file of collected data, log file at execution, and file attribute information file of collected data.

fjsnap.result : List of collected data

fjsnap.elog : Log at execution of this command (including error information)
fjsnap.lsinf : Attribute information of collect information file (result of Is(1))

#### fjsnap.result contents

| ST PROG | FILE        |   | PHASE |
|---------|-------------|---|-------|
| -       | /etc/system | n | 50    |
|         | ~           | ~ | ~     |
| Uarp_a  | ARP_a       |   | 50    |
|         | ~           | ~ | ~     |
| #EB -   | /var/nis    |   | 50    |

ST : Collect result

Space: Collected normally.

#EB: A file to be collected was not found.

#EP: A collect procedure was not found.

#ES: The size of information to be collected was too large. (exceeding 128 Mbytes)

#NG: The collect procedure has terminated abnormally.

PROG : Collect procedure name

(For more information, see "1.6 Collection Procedure List.")

```
FILE : File and directory to be collected (For more information, see "1.5 Collected Data List.")
```

PHASE : Collection order (Standard :50)

The data collection command arranges data to be collected in a work area, uses compress(1) to compress each file, and use tar(1) to write the compressed data to the output file.

tar cfb output 20 work-directory/fjsnap.d <RETURN>

#### Forbidden file (exclude)

All system data collected by this tool, such as command execution result and files, are defined in each group's collected data file under /opt/FJSVsnap/etc directory.

If you want to forbid this tool to collect a part of the system data, make a /etc/opt/FJSVsnap/exclude file.

With this method, you can forbid that this tool collects the system data listed in "1.5.2 Printer Related," for example, let us assume that you want to forbid this tool to collect the data related to the printer from the system data. The data related to the printer is generally collected in the directory /var/spool/lp/temp/. In this case, add a field named 'FILE' (separated from the first field by spaces or tabs) to the printer related file named 'Ip' under the /opt/FJSVsnap/etc directory. If you don't want to include printer data collected in the files like /var/spool/lp/temp/ or /var/spool/print include these files in the /etc/opt/FJSVsnap/exclude file.

#### Example:

/opt/FJSVsnap/etc/lp file:

| # | PROG | FILE               | PHASE |
|---|------|--------------------|-------|
|   | -    | /var/spool/lp/temp | 60    |
|   | -    | /var/spool/print   | 60    |

When you forbid that this tool collects /var/spool/lp/temp and /var/spool/ print directories, write these data into /etc/opt/FJSVsnap/exclude file as shown below.

```
/var/spool/lp/temp
/var/spool/print
```

Even if a package is deleted, forbidden file exists.

#### Collect data reference

The collected data is restored using tar (1). This command creates a fjsnap.d directory in the current directory and arranges the collected data in the directory tree structure defined at collection under the fjsnap.d directory.

```
tar xf input <RETURN>
```

For input, specify a general file name or special file name according to a collect medium.

The collect file is compressed. Use uncompress (1) to uncompress the file before reference. If collected data is configured as a directory, it is saved as a archive file using tar (1).

In the case, expand the directory before reference.

When you restore crash dump files, specify a special file name of non-rewinding tape device to read an archive of collected data, and then restore an archive of crash dump files using tar (1). In this case, using tar (1) enables the user to restore an archive of crash dump files after forwarding a tape device using mt (1).

```
mt -f nrinput fsf 1 <RETURN>
tar xf nrinput <RETURN>
```

For nrinput, specify a special file name of non-rewinding tape device.

#### **EXIT STATUS**

When an error occurred during data collection, a diagnosis message is written to the fjsnap.elog file, the erroneous information is skipped, and the next information processing is continued.

This command returns the following values:

- 0 Ended normally
- 1 Ended abnormally
- 2 Invalid command syntax
- 3 Re-executed during execution of this command

#### FILES

```
work-directory/fjsnap.d/fjsnap.result
work-directory/fjsnap.d/fjsnap.elog
work-directory/fjsnap.d/fjsnap.lsinf
```

#### NOTES

Do not re-execute this command during execution of this command.

The load on the disk unit containing the work area temporarily increases to about 80 to 90%. When the /tmp directory is specified as the work area, the load of memory becomes high.

If this disk load causes problems in operation, reserve a work area on a file system on a disk unit not used by applications and systems.

CPU load rises very much, too, when there is no reserve strength in CPU power (For single CPU).

The system information is inaccessible by non-privileged users. It is recommended that you execute this tool as a superuser. For more information, see "1.7 Restricted System Information."

As for the file that the privileged user gathers, important information on the system is included. Please arrange from the general user to an inaccessible place, and do enough management.

When you use zones with Solaris 10 0S, collect information in each zone. If you collect information of a non-global zone, collect information of the global zone at the same time because it can be necessary for the investigation.

Two or more FJSVsnap packages have been installed, delete all FJSVsnap packages according to the following procedures first, and install only the newest package.

# 1.5 Collected Data List

The collected data in this section:

- Basic System related
- Printer related
- High reliability related
- Storage array related
- Network related

# 1.5.1 Basic System Related

The Basic System related collected data is shown below.

- Hardware configuration
- Software configuration
- Environment setting
- Log
- Operation status

### 1.5.1.1 Hardware Configuration

| System configuration | prtconf -v  |
|----------------------|-------------|
|                      | prtconf -vp |
|                      | prtconf -V  |
|                      | prtconf -F  |
|                      | format      |
|                      | hrdconf -I  |
|                      | prtpicl v   |

### 1.5.1.2 Software Configuration

| System name                   | uname -a                         |
|-------------------------------|----------------------------------|
|                               | showrev -a                       |
| Pkg installation status       | pkginfo -l                       |
|                               | pkginfo -i                       |
|                               | pkginfo -p                       |
|                               | /var/sadm/install/contents       |
|                               | /var/sadm/pkg/*/pkginfo          |
| Patch application status      | showrev -p                       |
|                               | Is -I /var/sadm/patch            |
| Kernel information            | Is -I /platform/`arch -k`/kernel |
| Loaded device driver list     | modinfo                          |
| System installation           | /var/sadm/softinfo/INST_RELEASE  |
|                               | ls -ld /var/sadm                 |
| Instruction set architectures | isainfo -kv                      |
|                               |                                  |

# 1.5.1.3 Environment Setting

| System tuning parameter                   | /etc/system                                      |
|-------------------------------------------|--------------------------------------------------|
| System definition                         | sysdef                                           |
| Cystem derinitron                         | sysdef -d                                        |
|                                           | /etc/name_to_major                               |
|                                           | /etc/path_to_inst                                |
|                                           | /etc/release                                     |
|                                           | /etc/*.conf                                      |
| Inittab                                   | /etc/inittab                                     |
| System procedure                          | /etc/rc*/*                                       |
| Driver definition                         | /kernel/drv/*.conf                               |
|                                           | /platform/`arch -k`/kernel/drv/*.conf            |
| Device definition                         | /etc/device.tab                                  |
|                                           | /etc/dgroup.tab                                  |
|                                           | /etc/security/*                                  |
|                                           | /etc/devlink.tab                                 |
| EEPROM                                    | eeprom                                           |
| Device special file                       | ls -lin /dev/rdsk                                |
| ·                                         | find /dev -print   grep '/dsk/'   xargs Is -linL |
|                                           | find /dev -type d -print   xargs Is -IL          |
|                                           | Is -IR /dev                                      |
| Mount default value                       | /etc/vfstab                                      |
| Free disk capacity                        | df -k                                            |
| , ,                                       | df -a                                            |
|                                           | df -e                                            |
|                                           | df -g                                            |
|                                           | df -Z                                            |
| Partition configuration                   | prtvtoc /dev/rdsk/c*s2                           |
| Environment setting parameter             | /etc/default/*                                   |
| User group definition                     | /etc/passwd                                      |
|                                           | /etc/group                                       |
| System dump output destination definition | /etc/init.d/sysetup                              |
|                                           | "minfree" file under Savecore directory or       |
|                                           | /var/crash/`uname -n`                            |
| Message related                           | /etc/syslog.conf                                 |
| Port monitor definition                   | /etc/saf/*                                       |
| Power management                          | /autoshutdown                                    |
|                                           | /etc/power.conf                                  |
| At activation definition                  | /var/spool/cron/atjobs/*                         |
| Cron information                          | /var/spool/cron/crontabs/*                       |
| AUDIT related                             | /etc/security/audit/*                            |
| Network                                   | ifconfig -a                                      |
|                                           | /etc/inet/*                                      |
|                                           | /etc/netconfig                                   |
|                                           | /etc/resolv.conf                                 |
|                                           | /etc/rpc                                         |
|                                           | /etc/defaultdomain                               |
|                                           | /etc/defaultrouter                               |

| Г                                                |                                                                        |
|--------------------------------------------------|------------------------------------------------------------------------|
|                                                  | /etc/ethers                                                            |
|                                                  | /etc/hostname.*                                                        |
|                                                  | /etc/named.boot                                                        |
|                                                  | /etc/nodename                                                          |
| UUCP                                             | /etc/uucp/*                                                            |
| Remote execution                                 | /etc/hosts.equiv                                                       |
| Mail related                                     | /etc/mail/*                                                            |
|                                                  | ls -1 /usr/lib/sendmail                                                |
| SNMP definition                                  | /etc/snmp/*                                                            |
| NIS+, NIS                                        | /var/nis/*                                                             |
|                                                  | /etc/nsswitch.conf                                                     |
|                                                  | /var/yp/*                                                              |
|                                                  | Is -I /var/yp/binding                                                  |
| autofs definition                                | /etc/auto_master                                                       |
|                                                  | /etc/auto_home                                                         |
| Dial calling passwd                              | /etc/d_passwd                                                          |
|                                                  | /etc/dialups                                                           |
| FLEXIM                                           | File can be specified using                                            |
|                                                  | /etc/opt/FSUNIicense/FSU_LICENSE_FILE.                                 |
| Option                                           | /etc/opt/*                                                             |
| Web-Based Admin View environment                 | /etc/opt/FJSVwvbs/etc/webview.cnf                                      |
| definition                                       |                                                                        |
| WWW Server for Admin View environment definition | /etc/opt/FJSVwvcnf/etc/WEBCNF.conf                                     |
| Crash Dump Assistant                             | /etc/opt/FJSVdmp/fjdmpadm.conf                                         |
| System Service Processor (SSP) UE10000           | /etc/ssphostname                                                       |
|                                                  | /var/opt/SUNWssp/.ssp_private/*                                        |
|                                                  | /var/opt/SUNWssp/adm/*                                                 |
| LMF environment setting information              | Imadmin -r                                                             |
| Core file information                            | Information can be specified using coreadm                             |
| Machine administration                           | /opt/FJSVcsI/usr/*                                                     |
|                                                  | /opt/FJSVcsI/lib/console.dat                                           |
|                                                  | /opt/FJSVcsI/lib/machine.dat                                           |
|                                                  | /opt/FJSVcs1/lib/my_console.dat                                        |
|                                                  | /opt/FJSVcsI/lib/my_segment.dat                                        |
|                                                  | /opt/FJSVcsI/lib/network.dat                                           |
|                                                  | /opt/FJSVcs1/lib/pid.dat                                               |
|                                                  | /etc/FJSVscsIhostname                                                  |
|                                                  | /opt/FJSVcsI/bin/hcpversion -a                                         |
|                                                  | /opt/FJSVcsI/bin/serialid_all                                          |
|                                                  | /usr/sbin/FJSVmadm/hcpversion -v                                       |
|                                                  | /usr/sbin/FJSVmadm/serialid a<br>/var/opt/FJSVmadm/msgaddon/*          |
|                                                  | /var/opt/FJSVmadm/msgaddon/<br>/var/opt/FJSVmadm/etc/errtimedb         |
|                                                  | /var/opt/FJSVmadm/etc/efftimedb<br>/var/opt/FJSVmadm/etc/diskerrdb     |
|                                                  | /var/opt/FJSVmadm/etc/drskerrdb /var/opt/FJSVmadm/evh/evh.conf*        |
|                                                  | /var/opt/FJSVmadm/evh/evh_log*                                         |
|                                                  | /var/opt/FJSVmadm/evn/evn_rog<br>/var/opt/FJSVmadm/etc/diskswapdb      |
|                                                  | /var/opt/FJSVmadm/etc/diskswapdb<br>/var/opt/FJSVmadm/etc/errtime.conf |
|                                                  | /var/opt/FJSVmadm/etc/eiitime.com /var/opt/FJSVmadm/etc/iostat_data    |
|                                                  | /var/opt/FJSVmadm/etc/Hostat_data /var/opt/FJSVmadm/etc/modelfile      |
| <u> </u>                                         | / var / opt / i ooviiiaaiii/ eto/iiiouei / i i e                       |

|                                        | /var/opt/FJSVmadm/etc/hw_cache     |
|----------------------------------------|------------------------------------|
|                                        | /var/opt/FJSVmadm/etc/hw_lsb_list  |
| System Management Console              | /opt/FJSVscs1/log/*                |
|                                        | /etc/FJSVscslif                    |
|                                        | /etc/FJSVscsIcntI                  |
|                                        | /etc/FJSVscsItargets               |
|                                        | /etc/FJSVclowners                  |
|                                        | /etc/FJSVclguiusers                |
|                                        | /opt/FJSVscsI/etc/ntp.conf         |
| Partition Installer                    | /opt/FJSVclis/tmp/*                |
|                                        | /opt/FJSVclis/etc/*                |
|                                        | /var/tmp/FJSVclis/*                |
|                                        | /var/tmp/FJSVclis_setup_script.log |
|                                        | /var/tmp/FJSVclis_log              |
|                                        | /var/opt/FJSVclis/log/*            |
|                                        | /etc/bootparams                    |
|                                        | /etc/opt/FJSVclis/etc/*            |
| Emulex Adapter                         | /kernel/dev/lpfc.conf              |
|                                        | /kernel/dev/qla.conf               |
|                                        | /opt/SMAW/sbin/prtcfg              |
| Resource management information (pool) | /usr/sbin/poolcfg -c info          |
|                                        | /usr/sbin/poolcfg -dc info         |
|                                        | /usr/bin/poolstat -r all           |
|                                        | /usr/sbin/rcapadm                  |
| Console-related information            | /usr/sbin/fbconfig -list           |
|                                        | /usr/sbin/fbconfig -propt          |
|                                        | /usr/sbin/fbconfig -prconf         |
| Execution enviroment information       | /usr/bin/env                       |
|                                        | /usr/bin/locale                    |
|                                        | /usr/bin/locale -a                 |
|                                        | /usr/java/bin/java -fullversion    |
| Auto push setting                      | /etc/iu.ap                         |
| ZFS                                    | /sbin/zpool status -v              |
|                                        | /sbin/zpool list                   |
|                                        | /sbin/zfs list                     |
|                                        | /sbin/zfs list -t snapshot         |
|                                        | /sbin/zfs list -t filesystem       |
|                                        | /sbin/zfs list -t volume           |
|                                        | /sbin/zfs mount                    |
|                                        | /sbin/zpool status -x              |
|                                        | /sbin/zpool iostat -v              |
|                                        | , 55111, 2poor 100tat v            |

# 1.5.1.4 Log

| System diagnosis information           | /opt/FJSVhwr/sbin/fjprtdiag -v             |
|----------------------------------------|--------------------------------------------|
| - bystem dragnosis initormation        | or/usr/platform/`uname -i`/sbin/prtdiag -v |
| Message log                            | /var/adm/messages                          |
| Message Tog                            | dmesq                                      |
|                                        | /var/log/syslog                            |
|                                        | /var/log/systog<br>/var/log/authlog        |
|                                        | /var/log/sysidconfig.log                   |
| User accounting processing information | /var/adm/utmp                              |
| oser accounting processing information | /var/adm/utmpx                             |
|                                        | /var/adm/wtmp*                             |
|                                        | /var/adm/wtmp /var/adm/wtmpx*              |
|                                        | uptime                                     |
| Volume management log                  | /var/adm/vold.log*                         |
| Last login log                         | /var/adm/lastlog                           |
| Login failure log                      | /var/adm/loginlog                          |
| su execution log                       |                                            |
| <u> </u>                               | /var/adm/sulog*                            |
| spell command log                      | /var/adm/spellhist*                        |
| cron log Port monitor                  | /var/cron/log*                             |
|                                        | /var/saf/*                                 |
| Installation                           | /var/sadm/install/logs/*                   |
|                                        | /var/sadm/install_data                     |
|                                        | /var/sadm/patch                            |
|                                        | /var/sadm/ptf                              |
|                                        | /var/sadm/smcptf                           |
| D. C. C.                               | /var/sadm/system/logs/*                    |
| Root mail                              | /var/mail/root                             |
| Network                                | netstat -a                                 |
|                                        | netstat -an                                |
|                                        | netstat -s                                 |
|                                        | netstat -m                                 |
|                                        | netstat -p                                 |
|                                        |                                            |
|                                        | netstat -i<br>netstat -k or kstat          |
|                                        | netstat -pn                                |
|                                        | netstat -rn                                |
|                                        | arp -a                                     |
|                                        | nfsstat                                    |
|                                        | nfsstat -m                                 |
| NIS+                                   | nisshowcache -v                            |
| Connection server log                  | /var/adm/log/*                             |
| UUCP                                   | /var/uucp/*                                |
| Modem                                  | ·                                          |
|                                        | /var/adm/pacet                             |
| Process account                        | /var/adm/pacct<br>/var/adm/acct/*          |
| FIEVI                                  |                                            |
| FLEXIM                                 | /var/opt/FSUNIicense/*                     |
| Web Beard Admin Visus                  | /tmp/license_log                           |
| Web-Based Admin View trace             | /var/opt/FJSVwvbs/logs/*                   |

| WWW Server for Admin View trace       | /var/opt/FJSVwvcnf/logs/*                      |
|---------------------------------------|------------------------------------------------|
| Storplex/LMF Server                   | /var/opt/FJSVImfs/*                            |
| Machine administration monitor log    | /var/opt/FJSVmadm/log/*                        |
| Machine administration hardware error | /var/opt/FJSVmadm/etc/madmdb                   |
| monitor database                      |                                                |
| Watchdog log                          | /var/opt/FJSVhwr/wdlog/*                       |
| SCF error log                         | /var/opt/FJSVhwr/scferrlog                     |
| Power log                             | /var/opt/FJSVhwr/scfpwrlog                     |
| Hardware holt log                     | /var/opt/FJSVhwr/hltlog/*                      |
| TCPTRACE                              | /var/opt/FJSVssf/tcptrace/*                    |
| Netcompo Communication Service 1.0    | /var/opt/FSUNnet/cmsv/log/errlog/pathfile*     |
| Crash Dump Assistant                  | /var/opt/FJSVdmp/log/*                         |
| Machine administration                | /var/opt/FJSVcs1/log                           |
| System Management Console             | /var/opt/FJSVscs1/log/*                        |
| Crash dump analysis file              | <pre><crash dir="" dump="">/ana*</crash></pre> |
| Enhanced Support Facility Information | /opt/FJSVbse/etc/esfinfo.data                  |
| Management                            | /opt/FJSVbse/etc/install.log                   |
|                                       | /opt/FJSVbse/etc/remove.log                    |
|                                       | /opt/FJSVbse/etc/ver_comp.log                  |
|                                       | /opt/FJSVbse/etc/order.data                    |
| Web-Based Admin View                  | /etc/opt/FJSVwvbs/etc/bin/wvCntl glogs -all    |
| Modification information of Fujitsu   | /var/opt/FJMWupdate/showup.sh                  |
| middleware                            | /var/opt/FJMWupdate/showup.sh -p               |
| WebSysAdmin                           | /opt/SMAW/bin/getwsalog                        |
| Patch Management Tool                 | /opt/FJSVpmgw/sbin/fjpm_snap                   |
| PRIMEPOWER Server Manager             | /var/opt/FJSVutm/*                             |
| System Parameter Diagnosis            | /var/opt/FJSVparam/log/*                       |
| SNMP                                  | /var/snmp                                      |
|                                       | /etc/sma/snmp                                  |
|                                       | /var/sma_snmp                                  |
|                                       | /var/log/snmpd.log                             |

# 1.5.1.5 Operation Status

| Inter-process communication status ipcs Processor management information psrint SWAP swap SCF dump (Restricted to GP7000F model 200/200R/400/400A/400R/600/600R, and PRIMEPOWER200/400/600)  Crash dump Is -1 /var/ System activity /var/ File system mounting /etc/ NIS // System mounting /etc/ NIS // System information // System information // System information // System information // System // System // System // System // System // System // System // System // System // System // System // System // System // System // System // System // IPC // System // IPC // System // IPC // IPC // IP | Savecore directory or Is -I crash/`uname -n` adm/sa/* mnttab dfs/sharetab dfs/dfstab ch -m                                          |
|----------------------------------------------------------------------------------------------------|----------------------------------------------------------------------------------------------------|
| Inter-process communication status Processor management information SWAP Swap SWAP Swap SCF dump (Restricted to GP7000F model 200/200R/400/400A/400R/600/600R, and PRIMEPOWER200/400/600)  Crash dump Is -I /var/ System activity File system mounting NFS /etc/ NIS RPC management information FLEXIm MTL library device status MTL library device status RC2000 RC2000 (Java) Dynamic Reconfiguration Information Parallelnavi SRFS over BLASTBAND HPC System V IPC /opt/ System V IPC /opt/ System V IPC /opt/ /opt/ System V IPC /opt/ /opt/ System V IPC                                                                                                    | fo -v -I -S -S -S                                                                                                    |
| Processor management information psrift SWAP swap SWAP swap SCF dump (Restricted to GP7000F model 200/200R/400/400A/400R/600/600R, and PRIMEPOWER200/400/600)  Crash dump Is -I /var/ System activity /var/ File system mounting /etc/ NIS ypwhi RPC management information rpcir FLEXIm Imsta MTL library device status Imdis RC2000 (Java) /etc/ Dynamic Reconfiguration Information /etc/ /opt/ /opt/ /sRFS over BLASTBAND HPC /opt/ BLASTBAND HPC /opt/ System V IPC /etc/                                                                                                    | fo -v -I -S -S -S                                                                                                    |
| SWAP  SWAP  SWAP  SWAP  SWAP  SWAP  SWAP  SWAP  SWAP  SWAP  SWAP  SWAP  SWAP  SWAP  SWAP  SWAP  SWAP  SWAP  SWAP  SWAP  SWAP  SVAP  200/200R/400/400A/400R/600/600R, and  PRIMEPOWER200/400/600)  Crash dump  Is -I /var/  System activity  File system mounting  NFS  /etc/  NIS  RPC management information  RPC management information  FLEXIM  MTL library device status  MTL library device status  RC2000  RC2000 (Java)  Dynamic Reconfiguration  Inform /etc/ /opt/ /opt/ /opt/ SRFS over BLASTBAND HPC  BLASTBAND HPC  System V IPC  System V IPC                                                                                                    | -I -s -s -s -ppt/FJSVmadm/scfdump  Savecore directory or Is -I -crash/`uname -n` -adm/sa/* -mnttab -dfs/sharetab -dfs/dfstab -ch -m |
| SCF dump (Restricted to GP7000F model 200/200R/400/400A/400R/600/600R, and PRIMEPOWER200/400/600)  Crash dump                                                                                                    | Savecore directory or Is -I crash/`uname -n` adm/sa/* mnttab dfs/sharetab dfs/dfstab ch -m                                          |
| SCF dump (Restricted to GP7000F model 200/200R/400/400A/400R/600/600R, and PRIMEPOWER200/400/600)  Crash dump                                                                                                    | Savecore directory or Is -I crash/`uname -n` adm/sa/* mnttab dfs/sharetab dfs/dfstab ch -m                                          |
| 200/200R/400/400A/400R/600/600R, and PRIMEPOWER200/400/600)  Crash dump  Is -I /var/ System activity  File system mounting  NFS  /etc/ NIS  RPC management information  FLEXIm  MTL library device status  RC2000  RC2000 (Java)  Dynamic Reconfiguration  Parallelnavi  SRFS over BLASTBAND HPC  System V IPC  Is -I /var/ /var/ /var/ File -I /var/ /var/ Fetc/ /etc/ /etc/ /ict/ /etc/ /opt/ /opt/ BLASTBAND HPC  /opt/ System V IPC  Is -I /var/ /var/ /var/ /var/ /stc/ /etc/ /ict/ /opt/ /opt/ /opt/ System V IPC  /opt/ /opt/ /opt/ /opt/ System V IPC  /opt/ /opt/ /op | Savecore directory or Is -I crash/`uname -n` adm/sa/* mnttab dfs/sharetab dfs/dfstab ch -m                                          |
| PRIMEPOWER200/400/600)  Crash dump  Is -I /var/ System activity  File system mounting  NFS  /etc/ NIS  RPC management information  RPC management information  FLEXIM  MTL library device status  RC2000  RC2000 (Java)  Dynamic Reconfiguration  Parallelnavi  SRFS over BLASTBAND HPC  BLASTBAND HPC  System V IPC  /var/  /var/ /var/ /var/ /etc/ /etc/ /spt/ /opt/ BLASTBAND HPC  /opt/ System V IPC  /var/  /var/ /var/ /var/ /var/ /var/ /stc/ /var/ /var/ / | crash/`uname -n` adm/sa/* mnttab dfs/sharetab dfs/dfstab ch -m                                                                      |
| Crash dump                                                                                                    | crash/`uname -n` adm/sa/* mnttab dfs/sharetab dfs/dfstab ch -m                                                                      |
| System activity /var/ File system mounting /etc/ NFS /etc/ NIS ypwhi RPC management information rpcir FLEXIm Imsta MTL library device status Imdis RC2000 Infor RC2000 (Java) /etc/ Dynamic Reconfiguration Infor /etc/ /opt/ /opt/ SRFS over BLASTBAND HPC /opt/ BLASTBAND HPC /opt/ System V IPC /etc/                                                                                                    | crash/`uname -n` adm/sa/* mnttab dfs/sharetab dfs/dfstab ch -m                                                                      |
| System activity /var/ File system mounting /etc/ NFS /etc/ NFS /etc/ NIS ypwhi RPC management information rpcir rpcir FLEXIm Imsta MTL library device status Imdis RC2000 Infor RC2000 (Java) /etc/ Dynamic Reconfiguration Infor /etc/ /opt/ /opt/ SRFS over BLASTBAND HPC /opt/ BLASTBAND HPC /opt/ System V IPC /etc/                                                                                                    | adm/sa/* mnttab dfs/sharetab dfs/dfstab ch -m                                                                                       |
| File system mounting /etc/ NFS /etc/ NIS ypwhi RPC management information rpcir rpcir FLEXIm Imsta MTL library device status Imdis RC2000 Infor RC2000 (Java) /etc/ Dynamic Reconfiguration Infor /etc/ /opt/ /opt/ SRFS over BLASTBAND HPC /opt/ BLASTBAND HPC /opt/ System V IPC /etc/                                                                                                    | mnttab<br>dfs/sharetab<br>dfs/dfstab<br>ch -m                                                                                       |
| NFS /etc/ NIS ypwhi RPC management information rpcir FLEXIm Imsta MTL library device status Imdis RC2000 Infor RC2000 (Java) /etc/ Dynamic Reconfiguration Infor /etc/ /opt/ /opt/ SRFS over BLASTBAND HPC /opt/ BLASTBAND HPC /opt/ System V IPC /etc/                                                                                                    | dfs/sharetab<br>dfs/dfstab<br>ch -m                                                                                                 |
| NIS ypwhi  RPC management information rpcir  FLEXIm Imsta  MTL library device status Imdis  RC2000 Infor  RC2000 (Java) /etc/  Dynamic Reconfiguration Infor  /etc/ /opt/ /opt/ SRFS over BLASTBAND HPC /opt/  BLASTBAND HPC /opt/ System V IPC /etc/                                                                                                    | dfs/dfstab<br>ch -m                                                                                                    |
| NIS  RPC management information  RPC management information  rpcir  rpcir  rpcir  FLEXIm  MTL library device status  RC2000  Infor  RC2000 (Java)  Dynamic Reconfiguration  Infor  /etc/ /opt/ /opt/  Parallelnavi  SRFS over BLASTBAND HPC  System V IPC  /ypwhii  /ypwhii  /pcir /opt/ /opt/ /opt/  System V IPC  /ypwhii  /ypwhii  /pcir //opt/ /opt/ /op | ch -m                                                                                                    |
| RPC management information rpcir  FLEXIm Imsta MTL library device status Imdis  RC2000 Infor  RC2000 (Java) /etc/  Dynamic Reconfiguration Infor  /etc/ /opt/ /opt/ SRFS over BLASTBAND HPC /opt/  System V IPC /etc/                                                                                                    |                                                                                                    |
| rpcir FLEXIm Imsta MTL library device status Imdis RC2000 Infor RC2000 (Java) /etc/ Dynamic Reconfiguration Infor /etc/ /opt/ /opt/ Parallelnavi /opt/ SRFS over BLASTBAND HPC /opt/ BLASTBAND HPC /opt/ System V IPC /etc/                                                                                                    | ,                                                                                                    |
| FLEXIM Imsta MTL library device status Indis RC2000 Infor RC2000 (Java) /etc/  Dynamic Reconfiguration Infor /etc/ /opt/ /opt/ Parallelnavi /opt/ SRFS over BLASTBAND HPC /opt/ BLASTBAND HPC /opt/ System V IPC /etc/                                                                                                    | 10                                                                                                    |
| MTL library device status  RC2000 Infor  RC2000 (Java) /etc/  Dynamic Reconfiguration Infor /etc/ /opt/ /opt/ Parallelnavi /opt/ SRFS over BLASTBAND HPC /opt/ BLASTBAND HPC /opt/ System V IPC /etc/                                                                                                    | fo -m                                                                                                    |
| RC2000   Information   RC2000 (Java)                                                                                                    | t -a                                                                                                    |
| RC2000 (Java)                                                                                                    | olay                                                                                                    |
| Dynamic Reconfiguration Information /etc/ /opt/ /opt/ /opt/ Parallelnavi /opt/ SRFS over BLASTBAND HPC /opt/ BLASTBAND HPC /opt/ System V IPC /etc/                                                                                                    | mation is output by rcgetinfo.                                                                                                    |
| /etc/   /opt/   /opt/   Parallelnavi                                                                                                    | opt/FJSVrcon/bin/rcgetinfo2 -u                                                                                                    |
|                                                                                                    | mation defined by                                                                                                    |
|                                                                                                    | opt/FJSVhwr/adrc.conf                                                                                                    |
|                                                                                                    | -JSVhwr/sbin/drcstat -board all                                                                                                    |
| Parallelnavi         /opt/           SRFS over BLASTBAND HPC         /opt/           BLASTBAND HPC         /opt/           System V IPC         /etc/                                                                                                    | -JSVhwr/sbin/drcstat -device                                                                                                    |
| SRFS over BLASTBAND HPC /opt/<br>BLASTBAND HPC /opt/<br>System V IPC /etc/                                                                                                    | -JSVhwr/sbin/drcstat -system                                                                                                    |
| BLASTBAND HPC /opt/<br>System V IPC /etc/                                                                                                    | -JSVpnrm/bin/pnavisnap                                                                                                    |
| System V IPC /etc/                                                                                                    | -JSVsrfs/bin/srfssnap                                                                                                    |
|                                                                                                    | -JSVbbdts/bin/bbsnap                                                                                                    |
| /usr/                                                                                                    | project                                                                                                    |
|                                                                                                    | pin/prctl 1                                                                                                    |
| Zones /etc/                                                                                                    | zones/*                                                                                                    |
| /usr/                                                                                                    | oin/zonename                                                                                                    |
| Service Management Service //lib/                                                                                                    | svc/*                                                                                                    |
| /var/                                                                                                    | svc/*                                                                                                    |
| /etc/                                                                                                    | svc/*                                                                                                    |
| /usr/                                                                                                    | oin/svcs -apv                                                                                                    |
| /usr/                                                                                                    | pin/svcs xv                                                                                                    |
| Fault Management /var/                                                                                                    | fm/*                                                                                                    |
| I                                                                                                    | sbin/fmstat                                                                                                    |
| /usr/                                                                                                    | SDIII/ IIIS (at                                                                                                    |
| /usr/                                                                                                    | sbin/fmstat -a                                                                                                    |
| /usr/                                                                                                    | ,                                                                                                    |
| /usr/                                                                                                    | sbin/fmstat -a                                                                                                    |
| /usr/                                                                                                    | ,                                                                                                    |

### 1.5.2 Printer Related

The printer related collected data is shown below.

| Log information of Ip command activation | /var/lp/logs/*              |
|------------------------------------------|-----------------------------|
| Alert information                        | /var/mail/lp                |
| Printing copied to spool area data and   | /var/spool/lp/temp/*        |
| error/option information                 | /var/spool/print/*          |
| Lp print service definition information  | /etc/lp/*                   |
| Information collection of print request, | lpstat -lt                  |
| printer definition, and system           | Ipstat -Lt                  |
|                                          | lpget list                  |
|                                          | ls -alR /var/spool/lp       |
|                                          | Is -aIR /var/fonts          |
| Systemwalker/PrintMGR SE related         | /var/opt/FJSVppn/log/*      |
|                                          | /etc/opt/FJSVppn/conf/*     |
| BSNPS related                            | /var/opt/FJSVbsnps/bsnps/*  |
|                                          | /etc/opt/FJSVbsnps/bsnps/*  |
|                                          | /var/opt/FJSVIp/FJSVbsnps/* |
|                                          | /var/opt/FJSVIp/ovI/*       |
|                                          | /var/opt/FJSVIp/page/*      |
|                                          | /var/opt/FJSVpralt/log/*    |
|                                          | /etc/opt/FJSVpralt/*        |
|                                          | /var/opt/FSUNmsgm/user      |
|                                          | /var/opt/FSUNmsgm/user.idx  |

# 1.5.3 High Reliability Related

The high reliability related collected data is shown below.

| Information file is output by clgetrschinfo. |
|----------------------------------------------|
| Information file is output by sdxsnap.sh.    |
| Information file is output by sfxsnap.sh.    |
| Information is output by sfcsnap.sh.         |
| Information is output by scnet_error.        |
| Information is output by                     |
| clgetoralog./etc/opt/FJSVclora/*/var/opt/FJ  |
| SVclora/*.log                                |
| /etc/hanet.conf/etc/opt/FJSVhanet/*          |
| /var/opt/FJSVhanet/*                         |
| Information is output by apnet_log.          |
| /etc/opt/FJSVibhd/sbin/ibsnap                |
| /opt/FJSVrcxmr/sbin/rcxmgrsnap or            |
| opt/FJSVrcxat/sbin/rcxagtsnap/               |
| /etc/opt/FJSVclagent/bin/clgetagent          |
| /var/opt/FJSVclptl/logs/*                    |
| Information file is output by clgetrschinfo. |
| /var/opt/FJSVdr/log/*                        |
|                                              |

# 1.5.4 Storage Array Related

The storage array related collected data is shown below.

| SPARCstorage Array                         | Is -I /dev/esInformation is collected by      |
|--------------------------------------------|-----------------------------------------------|
|                                            | luxadm and ssaadm.                            |
| Volume Manager                             | Information is collected by vxprint, vxdg,    |
|                                            | vxinfo, vxdisk, and vxstat.                   |
| Metadevice configuration information       | Information is collected by metastat,         |
| SPARCserver Manager, Solstice DiskSuite    | metaset, and metadb.                          |
| Raid Manager                               | /usr/lib/osa/rmparams                         |
|                                            | /usr/lib/osa/rmlog.log                        |
|                                            | /kernel/drv/sd.conf                           |
|                                            | /kernel/drv/rdnexus.conf                      |
|                                            | /kernel/drv/rdriver.conf                      |
|                                            | Is -I /dev/osa/dev/dsk/*                      |
|                                            | Is -I /dev/osa/dev/rdsk/*                     |
|                                            | Information is collected by drivutil,         |
|                                            | rdacutil, raidutil, nvutil, healthck, and     |
|                                            | lad.                                          |
| FUJITSU PCI SCSI Adapter Driver 1.0/2.0    | /kernel/drv/fjmisa.conf                       |
|                                            | /kernel/drv/fjlvsa.conf                       |
| Hard Disk Driver Control Software          | /kernel/drv/hddv_sd_backup                    |
|                                            | /kernel/drv/hddv_mphd.conf_backup             |
|                                            | /kernel/drv/hddv_mplb.conf_backup             |
| FUJITSU Fibre Channel Driver               | /kernel/drv/fjpfca.conf                       |
|                                            | /usr/sbin/FJSVpfca/fc_info -a                 |
|                                            | /usr/sbin/FJSVpfca/fc_info -p                 |
|                                            | /usr/sbin/FJSVpfca/fc_info -c                 |
| Multipath Disk Control load balance option | /var/opt/FJSVmplb/multi-path-config.log       |
| (MPLB) 4-paths/8-paths 2.x                 | /var/opt/FJSVmplb/multi-path-config.log2      |
|                                            | /kernel/drv/mplb.conf                         |
|                                            | /usr/opt/FJSViomp/bin/iompadm -c mplb         |
|                                            | version                                       |
|                                            | /usr/opt/FJSViomp/bin/iompadm -c mplb -p info |
| MultiPath Disk Control                     | /kernel/drv/mphd.conf                         |
|                                            | /var/opt/FJSVmphd/mphdmon/mphdmon.log         |
|                                            | /var/opt/FJSVmphd/mphdmon/mphdmon_bak.log     |
|                                            | /usr/opt/FJSViomp/bin/iompadm -c mphd -p info |
|                                            | /etc/opt/FJSVmphd/bin/mphdsnap.sh             |
| ETERNUS Multipath Driver                   | /etc/driver_aliases                           |
|                                            | /var/opt/FJSVmplb/*                           |
|                                            | /usr/sbin/FJSVpfca/chk_conf -v                |

# 1.5.5 Network Related

The network related collected data is shown below.

| Solstice Firewall-I related | fw ver                                        |
|-----------------------------|-----------------------------------------------|
| Netcompo HICS 1.0.2 related | /tmp/FSUNhics.info                            |
| Netcompo NMC Server         | Information is collected by trcnmcgw.         |
| IDCM                        | dspidcm                                       |
|                             | showpsys -vp                                  |
|                             | idcminf -d                                    |
|                             | snap file is created after executing trcidcm. |
|                             | /var/opt/FSUNnet/Izcs/Izcs.trace file is      |
|                             | created after executing trclzcs.              |
| NETSTAGE                    | Information is collected by dspigw,           |
|                             | infgenigw, and transigw.                      |
| NTP                         | /usr/sbin/ntpq -p                             |
|                             | /usr/sbin/ntptrace                            |
|                             | /var/ntp/*                                    |

# 1.6 Collection Procedure List

The table below lists the collection procedures.

| Uarp_a             | Collects the result of arp -a.                               |
|--------------------|--------------------------------------------------------------|
| Ucp_LICENSE        | Collects the file that can be specified                      |
| OCP_LTOLNOL        | using/etc/opt/FSUNlicense/FSU_LICENSE_FILE.                  |
| Udf_a              | Collects the result of df -a.                                |
| Udf_e              | Collects the result of df -e.                                |
|                    |                                                              |
| Udf_g              | Collects the result of df -g.                                |
| Udf_k              | Collects the result of df -k.                                |
| Udf_Z              | Collects the result of df -Z.                                |
| Udmesg             | Collects the result of dmesg.                                |
| Udrcstat           | Collects the information related to Dynamic Reconfiguration. |
| Ueeprom            | Collects the result of eeprom.                               |
| Uetc_opt           | Collects all files and directories under /etc/opt.           |
| Ufind_dev          | Collects the result of                                       |
|                    | find /dev -type d -print   xargs Is -IL                      |
| Uformat            | Collects the result of format.                               |
| Uifconfig_a        | Collects the result of ifconfig -a.                          |
| Uipcs_a            | Collects the result of ipcs -a.                              |
| UImstat_a          | Collects the result of Imstat -a.                            |
| UIs_IL_dev_dsk     | Collects the result of Is -linL /dev/*dsk/*.                 |
| Uls_I_binding      | Collects the result of Is -I /var/yp/binding.                |
| UIs_I_dev_rdsk     | Collects the result of Is -I /dev/rdsk.                      |
| Uls_I_patch        | Collects the result of Is -lin /var/sadm/patch.              |
| Uls_I_platform     | Collects the result of Is -I /platform/`arch -k`/kernel.     |
| UIs_I_sendmail     | Collects the result of Is -1 /usr/lib/sendmail.              |
| UIs_I_uname_n      | Collects the result of Is -I Savecore directory or Is -I     |
|                    | /var/crash/`uname -n`.                                       |
| UIs_Id_sadm        | Collects the result of Is -Id /var/sadm.                     |
| Umodinfo           | Collects the result of modinfo.                              |
| Unetstat_a         | Collects the result of netstat -a.                           |
| Unetstat_an        | Collects the result of netstat -an.                          |
| Unetstat_i         | Collects the result of netstat -i.                           |
| Unetstat_k         | Collects the result of netstat -k.                           |
| Unetstat_m         | Collects the result of netstat -m.                           |
| Unetstat_p         | Collects the result of netstat -p.                           |
| Unetstat_pn        | Collects the result of netstat -pn.                          |
| Unetstat_r         | Collects the result of netstat -r.                           |
| Unetstat_rn        | Collects the result of netstat -rn.                          |
| Unetstat_s         | Collects the result of netstat -s.                           |
| Unfsstat           | Collects the result of nfsstat.                              |
| Unfsstat m         | Collects the result of nfsstat -m.                           |
| Unisshowcache_v    | Collects the result of nisshowcache -v.                      |
| Upkginfo_i         | Collects the result of pkginfo -i.                           |
| Upkginfo_I         | Collects the result of pkginfo -1.                           |
| Upkginfo_p         | Collects the result of pkginfo -p.                           |
| Uplatform_drv_conf | Collects the files of /platform/`arch -k`/kernel/drv/*.conf. |
| Uprtconf_V         | Collects the result of prtconf -V.                           |
| opi tooni_v        | OUTTOOLS THE TESUTE OF PITCOIN TV.                           |

| Uprtconf_v     | Collects the result of prtconf -v.                          |
|----------------|-------------------------------------------------------------|
| Uprtconf_vp    | Collects the result of prtconf -vp.                         |
| Uprtdiag_v     | Collects the result of prtdiag -v.                          |
| Uprtvtoc       | Collects the result of prtvtoc /dev/rdsk/c*s2.              |
| Ups_ecfjl      | Collects the result of ps -ecfjl.                           |
| Upsrinfo_v     | Collects the result of psrinfo -v.                          |
| Uptree         | Collects the result of ptree.                               |
| Urc2000        | Collects the information related to RC2000.                 |
| Urpcinfo       | Collects the result of rpcinfo.                             |
| Urpcinfo_m     | Collects the result of rpcinfo -m.                          |
| Uscf           | Collects the information related to SCF after executing     |
|                | scfdump, scferrlog, scfpwrlog, and scfhltlog.               |
| Ushowrev_a     | Collects the result of showrev -a.                          |
| Ushowrev_p     | Collects the result of showrev -p.                          |
| Uswap_I        | Collects the result of swap -1.                             |
| Uswap_s        | Collects the result of swap -s.                             |
| Usysdef        | Collects the result of sysdef.                              |
| Usysdef_d      | Collects the result of sysdef -d.                           |
| Uuname_a       | Collects the result of uname -a.                            |
| Uuptime        | Collects the result of uptime.                              |
| Uvar_crash     | Collects "minfree" file under Savecore directory or         |
|                | /var/crash/`uname -n`.                                      |
| Uvar_opt       | Collects all files and directories under /var/opt.          |
| Uvar_sadm_pkg  | Collects the file of /var/sadm/pkg/*/pkginfo.               |
| Uypwhich_m     | Collects the result of ypwhich -m.                          |
| Ulpget_list    | Collects the result of Ipget list.                          |
| Ulpstat_Lt     | Collects the result of Ipstat -Lt.                          |
| Ulpstat_It     | Collects the result of Ipstat -It.                          |
| Uls_aIR_fonts  | Collects the result of Is -aIR /var/fonts.                  |
| Uls_alR_spl_lp | Collects the result of Is -aIR /var/spool/lp.               |
| Uls_l_es       | Collects the result of Is -I /dev/es.                       |
| Uvx1           | Collects the information related to Volume Manager.         |
| Uvx2           |                                                             |
| Uluxadm        | Collects the information related to SPARCstorage Array.     |
| Ussa           | ,                                                           |
| Umeta1         | Collects the information related to Solstice DiskSuite.     |
| Umeta2         |                                                             |
| Uraid          | Collects the information related to Raid Manager.           |
| Ufire          | Collects the information related to Solstice FireWall-1.    |
| Ucl            | Collects the information related to SynfinityCluster.       |
| Uclgetoralog   | Collects the information related to SynfinityCluster/HA for |
| Jorgotoralog   | Oracle.                                                     |
| Usdx           | Collects the information related to SynfinityDisk.          |
| Usfx           | Collects the information related to SynfinityFile.          |
| Usfc           | Collects the information related to SynfinityFile/Global.   |
|                |                                                             |
| Uscnet_erro    | Collects the information related to Synfinity-VIA.          |
| Uapnet_log     | Collects the information related to AP-Net Basic Software.  |
| Ulmadmin       | Collects the result of Imadmin -r.                          |
| Ulmdisplay     | Collects the result of Imdisplay.                           |
|                |                                                             |

| Udspidcm      | Collects the information related to IDCM.                             |
|---------------|-----------------------------------------------------------------------|
| Ushowpsys     |                                                                       |
| Uidcminf      |                                                                       |
| Utrcidcm      |                                                                       |
| Utrclzcs      |                                                                       |
| Udspigw       | Collects the information related to NETSTAGE.                         |
| Uinfgenigw    |                                                                       |
| Utransigw     |                                                                       |
| Unetcompo_nmc | Collects the information related to Netcompo NMC Server.              |
| Uhrdconf      | Collects the result of hrdconf -1.                                    |
| Uisainfo      | Collects the result of isainfo -kv.                                   |
| Ucoreadm      | Collects the core file information that can be specified using        |
|               | coreadm.                                                              |
| Uprtcfg       | Collects the information related to Emulex Adapter                    |
| Uana          | Collects the files of crash dump analysis.                            |
| Upnavi        | Collects the information related to Parallelnavi                      |
| Upfcd         | Collects the information related to Fibre Channel Driver.             |
| Uwvbs         | Collects the information related to Web-Based Admin View.             |
| Ump1b         | Collects the information related to Multipath Disk Control            |
| Omp15         | load balance option (MPLB) 4-paths/8-paths 2.x                        |
| Umphd         | Collects the information related to MultiPath Disk Control.           |
| UIs_IR_dev    | Collects the result of Is -IR /dev.                                   |
|               |                                                                       |
| Usrfs         | Collects the information related to SRFS over BLASTBAND HPC.          |
| Uibhd         | Collects the information related to BLASTBAND .                       |
| Ubbdts        | Collects the information related to BLASTBAND HPC.                    |
| Umwupdate     | Collects the information related to all modification                  |
|               | information of Fujitsu middleware.                                    |
| Umwupdate_p   | Collects the information related to modification information          |
|               | of Fujitsu middleware.                                                |
| Uwebsysadmin  | Collects the information related to WebSysAdmin.                      |
| Urcxmr        | Collects the information related to Systemwalker Resource Coordinator |
| Uclagent      | Collects the information related to PRIMECLUSTER                      |
|               | Wizard for NetWorker                                                  |
| Untp          | Collects the information related to ntp                               |
| Upmgw         | Collects the information related to Patch Management Tool             |
| Uhcpver       | Collects the information related to Machine administration            |
| Userialid     | Collects the information related to serial id                         |
| Uprctl        | Collects the information related to System V IPC                      |
| Uzonename     | Collects the information related to zonename                          |
| Usvcs         | Collects the information related to Service Management Service        |
| Ufmstat       | Collects the information related to Fault Management                  |
| Ufmstat_a     | Section 111 of the total to 1 daily management                        |
| Ufmstat_a_m   |                                                                       |
| Ufmstat_m     |                                                                       |
| Ufmstat_s_m   |                                                                       |
| Uprtpicl_v    | Collects the result of prtpid -v.                                     |
| Upoolcfg      | Collects resource management information.                             |
| -13           |                                                                       |

| UFJSVmadm_I og | Collects machine administration monitor log. |
|----------------|----------------------------------------------|
| UFJSVcsI_log   | Collects System Manegemnt Console.           |

# 1.7 Restricted System Information

If you execute this tool as a non-privileged user, the system information from inaccessible directories and files cannot be collected. Also, you cannot collect some or all of the system information that the following procedures collect.

- Ucoreadm
- Uetc\_opt
- Uvar\_opt
- Uformat
- Uprtvtoc
- Uhrdconf
- UIs\_I\_uname\_n
- Uvar\_crash
- Urc2000
- Uscf
- Utransigw
- Uinfgenigw
- Unetcompo\_nmc
- Uprtcfg
- Umeta1
- Umeta2
- Uluxadm
- Uraid
- Ussa
- Uvx1
- Uvx2
- Usdx
- Usfc
- Usfx
- Uls\_alR\_spl\_lp
- Ucl
- Udspidcm
- Ushowpsys
- Uidcminf
- Utrcidcm
- Utrclzcs
- Udrcstat
- Uscnet\_error
- Uapnet\_log
- Uclgetoralog
- Uana
- Upnavi
- Upfcd
- Uwvbs
- Umplb
- UsrfsUibhd
- Ubbdts
- Umwupdate
- Umwupdate\_p
- Uwebsysadmin

- Urcxmr
- Uclagent
- Untp
- Upmgw
- Uhcpver
- Userialid
- UprctI
- Usvcs
- Ufmstat
- Ufmstat\_a
- Ufmstat\_a\_m
- Ufmstat\_m
- Ufmstat\_s\_m
- Udf\_Z